# Package 'hmstimer'

August 26, 2022

<span id="page-0-0"></span>Title 'hms' Based Timer

Version 0.2.0

Description Tracks elapsed clock time using a `hms::hms()` scalar, which if running has an attribute named start that specifies the system time when the timer was started. The elapsed time is the value of the scalar plus the difference between the current system time and the system time when the timer was started.

License MIT + file LICENSE

Depends  $R$  ( $>= 3.4$ )

Imports hms

**Suggests** covr, test that  $(>= 3.0.0)$ 

Config/testthat/edition 3

Encoding UTF-8

Language en-US

RoxygenNote 7.2.1

NeedsCompilation no

```
Author Joe Thorley [aut, cre] (<https://orcid.org/0000-0002-7683-4592>),
     Nadine Hussein [ctb] (<https://orcid.org/0000-0003-4470-8361>),
     Poisson Consulting [cph, fnd]
```
Maintainer Joe Thorley <joe@poissonconsulting.ca>

Repository CRAN

Date/Publication 2022-08-26 16:42:06 UTC

# R topics documented:

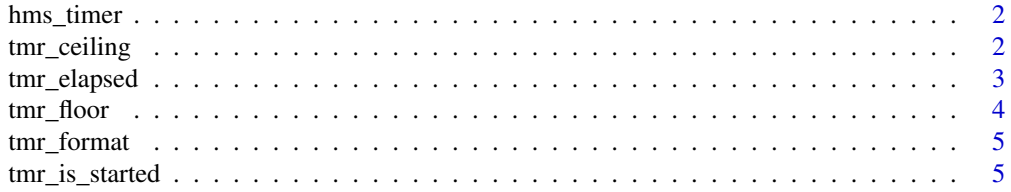

# <span id="page-1-0"></span>2 tmr\_ceiling

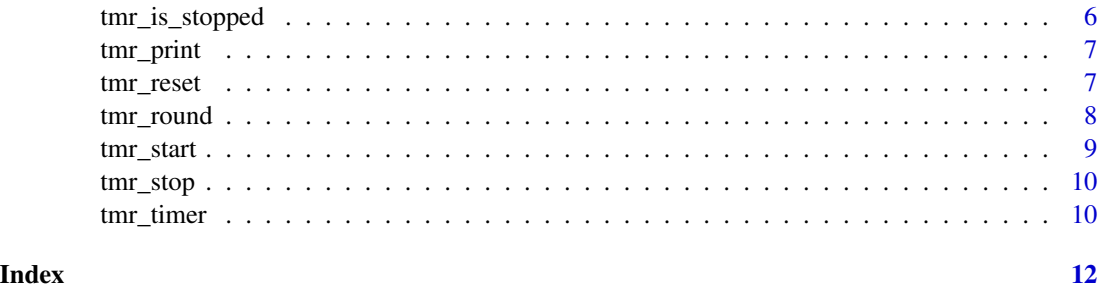

<span id="page-1-1"></span>hms\_timer *hms Timer*

# Description

A hms Timer is a [hms::hms\(\)](#page-0-0) scalar which if running has an attribute named start that specifies the system time when the timer was started.

# Details

The elapsed time is the value of the scalar plus the difference between the current system time and the system time when the timer was started.

#### Examples

```
str(tmr_timer())
str(tmr_timer(1.5, start = TRUE))
x \le -\text{tmr\_timer}(1, \text{start} = \text{TRUE})print(x)
Sys.sleep(0.1)
print(x)
print(tmr_elapsed(x))
print(x)
```
<span id="page-1-2"></span>tmr\_ceiling *Ceiling hms Timer*

#### Description

Rounds a [hms\\_timer\(\)](#page-1-1) up to the nearest second.

#### Usage

tmr\_ceiling(x)

#### <span id="page-2-0"></span>tmr\_elapsed 3

#### Arguments

x A [hms\\_timer\(\)](#page-1-1).

# Value

A [hms\\_timer\(\)](#page-1-1).

# See Also

Other round: [tmr\\_floor\(](#page-3-1)), [tmr\\_format\(](#page-4-1)), [tmr\\_round\(](#page-7-1))

#### Examples

tmr\_ceiling(tmr\_timer(18.9)) tmr\_ceiling(tmr\_timer(122.1))

#### <span id="page-2-1"></span>tmr\_elapsed *Elapsed Time hms Timer*

#### Description

Returns the elapsed time for a [hms\\_timer\(\)](#page-1-1) as a [hms\\_timer\(\)](#page-1-1).

#### Usage

tmr\_elapsed(x)

#### Arguments

x A [hms\\_timer\(\)](#page-1-1).

#### Details

The elapsed time is the value of the scalar plus the difference between the current system time and the system time when the timer was started.

If the original [hms\\_timer\(\)](#page-1-1) was running then the new [hms\\_timer\(\)](#page-1-1) is assigned an attribute named start of the current system time.

#### Value

A [hms\\_timer\(\)](#page-1-1) of the elapsed time.

#### See Also

```
Other start_stop: tmr_is_started(), tmr_is_stopped(), tmr_print(), tmr_reset(), tmr_start(),
tmr_stop(), tmr_timer()
```
#### Examples

```
tmr <- tmr_start(tmr_timer())
print(tmr_elapsed(tmr))
Sys.sleep(0.01)
print(tmr_elapsed(tmr))
tmr <- tmr_stop(tmr)
print(tmr_elapsed(tmr))
Sys.sleep(0.01)
print(tmr_elapsed(tmr))
```
<span id="page-3-1"></span>tmr\_floor *Floor hms Timer*

#### Description

Rounds a [hms\\_timer\(\)](#page-1-1) down to the nearest second.

#### Usage

tmr\_floor(x)

#### Arguments

x A [hms\\_timer\(\)](#page-1-1).

#### Value

A [hms\\_timer\(\)](#page-1-1).

# See Also

Other round: [tmr\\_ceiling\(](#page-1-2)), [tmr\\_format\(](#page-4-1)), [tmr\\_round\(](#page-7-1))

```
tmr_floor(tmr_timer(18.9))
tmr_floor(tmr_timer(122.1))
```
<span id="page-3-0"></span>

<span id="page-4-1"></span><span id="page-4-0"></span>

#### Description

Converts a [hms\\_timer\(\)](#page-1-1) to a string of the clock time after rounding it to the number of digits.

#### Usage

 $tmr_format(x, digits = 3)$ 

#### Arguments

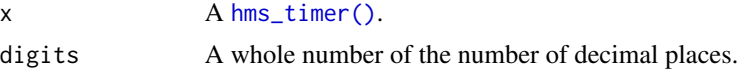

#### Details

Negative values of digit are not permitted.

#### Value

A character string.

## See Also

Other round: [tmr\\_ceiling\(](#page-1-2)), [tmr\\_floor\(](#page-3-1)), [tmr\\_round\(](#page-7-1))

#### Examples

```
tmr_format(tmr_timer(61.66))
tmr_format(tmr_timer(61.66), digits = 0)
```
<span id="page-4-2"></span>tmr\_is\_started *Is hms Timer Started*

## Description

Tests if a [hms\\_timer\(\)](#page-1-1) is started (as indicated by the presence of an attribute named start).

#### Usage

tmr\_is\_started(x)

#### Arguments

x A [hms\\_timer\(\)](#page-1-1).

#### <span id="page-5-0"></span>Value

A flag (TRUE or FALSE).

#### See Also

```
Other start_stop: tmr_elapsed(), tmr_is_stopped(), tmr_print(), tmr_reset(), tmr_start(),
tmr_stop(), tmr_timer()
```
#### Examples

```
tmr <- tmr_timer(start = TRUE)
print(tmr_is_started(tmr))
tmr <- tmr_stop(tmr)
print(tmr_is_started(tmr))
```
<span id="page-5-1"></span>tmr\_is\_stopped *Is hms Timer Stopped*

#### Description

Tests if a [hms\\_timer\(\)](#page-1-1) is stopped (as indicated by the absence of an attribute named start).

#### Usage

```
tmr_is_stopped(x)
```
#### Arguments

x A [hms\\_timer\(\)](#page-1-1).

#### Value

A flag.

#### See Also

```
Other start_stop: tmr_elapsed(), tmr_is_started(), tmr_print(), tmr_reset(), tmr_start(),
tmr_stop(), tmr_timer()
```

```
tmr <- tmr_timer(start = TRUE)
print(tmr_is_stopped(tmr))
tmr <- tmr_stop(tmr)
print(tmr_is_stopped(tmr))
```
<span id="page-6-1"></span><span id="page-6-0"></span>

#### Description

Returns the elapsed time for a [hms\\_timer\(\)](#page-1-1) from the system time when the timer was started and the current system time as an hms time.

#### Usage

tmr\_print(x)

#### Arguments

x A [hms\\_timer\(\)](#page-1-1).

# Details

The elapsed time is the value of the scalar plus the difference between the current system time and the system time when the timer was started.

#### Value

A character string.

#### See Also

Other start\_stop: [tmr\\_elapsed\(](#page-2-1)), [tmr\\_is\\_started\(](#page-4-2)), [tmr\\_is\\_stopped\(](#page-5-1)), [tmr\\_reset\(](#page-6-2)), [tmr\\_start\(](#page-8-1)), [tmr\\_stop\(](#page-9-1)), [tmr\\_timer\(](#page-9-2))

#### Examples

x <- tmr\_start(tmr\_timer()) tmr\_print(x)

<span id="page-6-2"></span>tmr\_reset *Reset hms Timer*

#### Description

Resets a [hms\\_timer\(\)](#page-1-1) by creating a new one.

#### Usage

 $tmr\_reset(x, seconds = 0)$ 

#### <span id="page-7-0"></span>Arguments

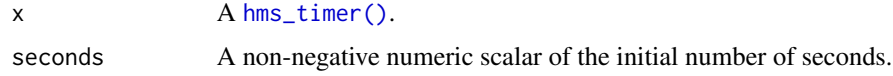

#### Value

A [hms\\_timer\(\)](#page-1-1).

# See Also

```
Other start_stop: tmr_elapsed(), tmr_is_started(), tmr_is_stopped(), tmr_print(), tmr_start(),
tmr_stop(), tmr_timer()
```
#### Examples

```
tmr <- tmr_timer(10)
print(tmr)
tmr_reset(tmr)
```
<span id="page-7-1"></span>tmr\_round *Round hms Timer*

# Description

Rounds a [hms\\_timer\(\)](#page-1-1) after updating it to the elapsed time.

#### Usage

 $tmr_round(x, digits = 0)$ 

#### Arguments

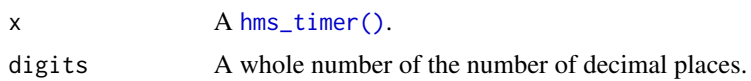

#### Details

Negative values of digit are permitted.

# Value

A [hms\\_timer\(\)](#page-1-1).

# See Also

Other round: [tmr\\_ceiling\(](#page-1-2)), [tmr\\_floor\(](#page-3-1)), [tmr\\_format\(](#page-4-1))

<span id="page-8-0"></span>tmr\_start 9

# Examples

```
tmr_round(tmr_timer(18.9))
tmr_round(tmr_timer(18.9), 1)
tmr_round(tmr_timer(18.9), -1)
tmr_round(tmr_timer(121), -2) # 121 is rounded to 100 seconds
```
<span id="page-8-1"></span>tmr\_start *Start hms Timer*

#### Description

Starts a [hms\\_timer\(\)](#page-1-1) by adding an attribute named start of the current system time.

#### Usage

tmr\_start(x)

#### Arguments

x A [hms\\_timer\(\)](#page-1-1).

## Details

If the [hms\\_timer\(\)](#page-1-1) is already started, the function simply issues a warning and returns the original object.

#### Value

A started [hms\\_timer\(\)](#page-1-1).

# See Also

```
Other start_stop: tmr_elapsed(), tmr_is_started(), tmr_is_stopped(), tmr_print(), tmr_reset(),
tmr_stop(), tmr_timer()
```

```
tmr <- tmr_start(tmr_timer())
print(tmr_elapsed(tmr))
Sys.sleep(0.01)
print(tmr_elapsed(tmr))
```
<span id="page-9-1"></span><span id="page-9-0"></span>

#### Description

Stops a [hms\\_timer\(\)](#page-1-1) after updating it to the elapsed time.

#### Usage

tmr\_stop(x)

#### Arguments

x A [hms\\_timer\(\)](#page-1-1).

#### Details

If the [hms\\_timer\(\)](#page-1-1) is already stopped, the function simply issues a warning and returns the original object.

#### Value

A stopped [hms\\_timer\(\)](#page-1-1).

#### See Also

```
Other start_stop: tmr_elapsed(), tmr_is_started(), tmr_is_stopped(), tmr_print(), tmr_reset(),
tmr_start(), tmr_timer()
```
#### Examples

```
tmr <- tmr_stop(tmr_timer(start = TRUE))
print(tmr_elapsed(tmr))
Sys.sleep(0.01)
print(tmr_elapsed(tmr))
```
<span id="page-9-2"></span>tmr\_timer *Create hms Timer*

#### Description

Creates a [hms\\_timer\(\)](#page-1-1).

#### Usage

 $tmr_time$ (seconds = 0, start = FALSE)

# <span id="page-10-0"></span>tmr\_timer 11

# Arguments

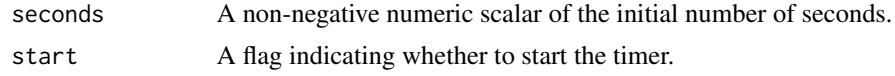

# Value

A [hms\\_timer\(\)](#page-1-1).

#### See Also

```
Other start_stop: tmr_elapsed(), tmr_is_started(), tmr_is_stopped(), tmr_print(), tmr_reset(),
tmr_start(), tmr_stop()
```

```
tmr <- tmr_timer()
print(tmr)
class(tmr)
```
# <span id="page-11-0"></span>Index

∗ round tmr\_ceiling, [2](#page-1-0) tmr\_floor, [4](#page-3-0) tmr\_format, [5](#page-4-0) tmr\_round, [8](#page-7-0) ∗ start\_stop tmr\_elapsed, [3](#page-2-0) tmr\_is\_started, [5](#page-4-0) tmr\_is\_stopped, [6](#page-5-0) tmr\_print, [7](#page-6-0) tmr\_reset, [7](#page-6-0) tmr\_start, [9](#page-8-0) tmr\_stop, [10](#page-9-0) tmr\_timer, [10](#page-9-0) hms::hms(), *[2](#page-1-0)* hms\_timer, [2](#page-1-0) hms\_timer(), *[2](#page-1-0)[–11](#page-10-0)* tmr\_ceiling, [2,](#page-1-0) *[4,](#page-3-0) [5](#page-4-0)*, *[8](#page-7-0)* tmr\_elapsed, [3,](#page-2-0) *[6](#page-5-0)[–11](#page-10-0)* tmr\_floor, *[3](#page-2-0)*, [4,](#page-3-0) *[5](#page-4-0)*, *[8](#page-7-0)* tmr\_format, *[3,](#page-2-0) [4](#page-3-0)*, [5,](#page-4-0) *[8](#page-7-0)* tmr\_is\_started, *[3](#page-2-0)*, [5,](#page-4-0) *[6–](#page-5-0)[11](#page-10-0)* tmr\_is\_stopped, *[3](#page-2-0)*, *[6](#page-5-0)*, [6,](#page-5-0) *[7–](#page-6-0)[11](#page-10-0)* tmr\_print, *[3](#page-2-0)*, *[6](#page-5-0)*, [7,](#page-6-0) *[8](#page-7-0)[–11](#page-10-0)* tmr\_reset, *[3](#page-2-0)*, *[6,](#page-5-0) [7](#page-6-0)*, [7,](#page-6-0) *[9–](#page-8-0)[11](#page-10-0)* tmr\_round, *[3](#page-2-0)[–5](#page-4-0)*, [8](#page-7-0) tmr\_start, *[3](#page-2-0)*, *[6](#page-5-0)[–8](#page-7-0)*, [9,](#page-8-0) *[10,](#page-9-0) [11](#page-10-0)* tmr\_stop, *[3](#page-2-0)*, *[6](#page-5-0)[–9](#page-8-0)*, [10,](#page-9-0) *[11](#page-10-0)* tmr\_timer, *[3](#page-2-0)*, *[6](#page-5-0)[–10](#page-9-0)*, [10](#page-9-0)